**كيفية المشاركة في اليوم العالمي لألشخاص ذوي اإلعاقة** 

العربية| Arabic

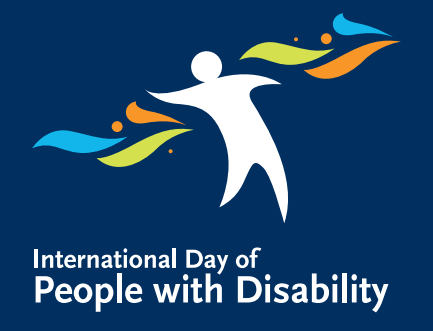

في أستراليا، يعد الاعتراف باليوم العالمي للأشخاص ذوي الإعاقة (IDPWD) جهدًا مشتركًا بين الحكومة والمدارس والمنظمات والمجموعات المجتمعية والشركات والأفراد. هناك العديد من الطرق التي يمكنك من خلالها أن تكون جزءًا من إنشاء مجتمع شامل ومتنوع. **ً**

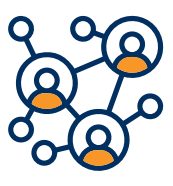

#### تنظيم فعالية للأشخاص ذوي الاعاقة

يمكنك كسر الحواجز وتعزيز الشمولية من خلال تشجيع مدرستك أو مكان عملك أو مجموعتك المجتمعية على تنظيم فعالية للأشخاص ذوي الإعاقة في أو خلال الفترة المحيطة بتاريخ 3 ديسمبر/كانون أول.

للمساعدة في تحضير الفعالية الخاص بك، تفضل بزّيارة:

planning-kits www.idpwd.com.au/events/event-

أضف الفعالية الخاصة بك إلى تقويم مجتمعنا المحلي من خلال زيارة:

[registrations](www.idpwd.com.au/events/event-registrations.)www.idpwd.com.au/events/event-

# **<u>[inclusionresources](http://www.idpwd.com.au/resources/inclusionresources)</u> www.idpwd.com.au**

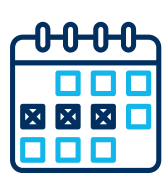

### شارك في فعالية IDPWD

تواصل مع مجتمعك المحلي بما في ذلك الأشحاص ذوي الإعاقة وأسرهم ومقدمي الرعاية من خلال المشاركة في فعالية IDPWD في أو خلال الفترة المحيطة بتاريخ 3 ديسمبر/كانون أول.

> ابحث عن الفعاليات في منطقتك المحلية على:

www.idpwd.com.au/events/ [calendar](www.idpwd.com.au/events/calendar)

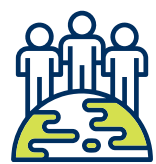

### <mark>اتخذ إجراءات لتكون أكثر شمولاً</mark>

يُعد IDPWD الوقت المناسب للالتزام داخل مؤسستك أو مكان عملك أو مجموعتك المجتمعية لكسر الحواجز وتعزيز دمج الإعاقة. قد يشمل ذلك:

- تطوير خطة عمل جديدة للإعاقة
	- إِت بکا
- دعم لمنظمة محلية لذوى الإعاقة
- تشجيع المحادثات في مجتمعك المحلي أو مدرستك أو مكان عملك<br>أو مع العائلة والأصدقاء حول دمج الإعاقة وإمكانية الوصول.

للحصول على روابط مفيدة للبدء، تفضل بزيارة:

www.idpwd.com.au/resources/

# <mark>كن جزءا من انشاء</mark> ِ **مجتمع شامل ومتنوع ً**

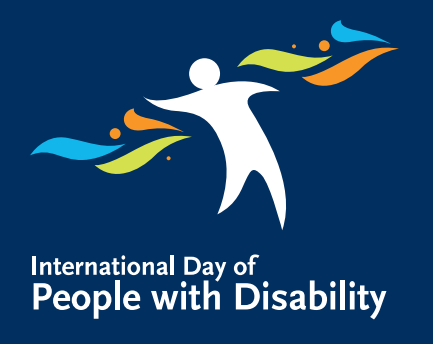

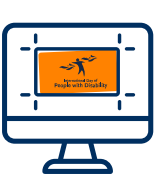

## <mark>القراءة أو المشاهدة أو الاستما</mark>ع

تختلف الإعاقات عن بعضها البعض وتجربة الجميع مختلفة. يمكن أن يساعد تعلم المزيد عن الأشخاص ذوي الإعاقة في التِفكر في مواقفنا ومعتقداتنا .جميعا ً

ابحث عن قصص من مجتمع ذوي الإعاقة هنا:

www.idpwd.com.au/stories

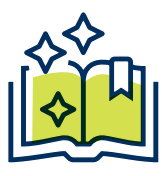

### شارك قصتك الخاصة

إذا كنت شخصًا لديه تجربة حية مع الإعاقة، فقد ترغب في مشاركة قصتك الخاصة حول تجاربك الشخصية أو إنجازاتك أو تحدياتك. ً

يمكنك أيضًا تشجيع مكان عملك أو مؤسستك أو مجموعتك المجتمعية على مشاركة القصص حول ما يفعلونه لتعزيز الشمول على الموقع الإلكتروني الخاص بهم أو قنوات التواصل الاجتماعي. ً

إذا كانت لديك قصة تريد مشاركتها، يمكنك أيضًا إرسالها إلى:

> www.idpwd.com.au/share your-story-

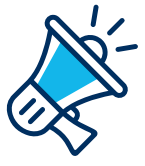

### ساعد على نشر الفكرة

وسائل التواصل الاجتماعي هي طريقة رائعة لزيادة الوعى وإظهار دعمك لـ IDPWD.

> نحن نشجعك على مشاركة رسائل دعم الشمول والتنوع على شبكاتك الاجتماعية.

بالنسبة للرسائل الرئيسية والمشاركات والرسومات الخاصة بوسائل التواصل الاجتماعي، تفضل بزبارة:

www.idpwd.com.au/resources/ social-media

> تفضل بزيارة موقعنا على الإنترنت لمعرفة المزيد والوصول إلى القصص ومقاطع الفيديو والموارد. يمكنك أيضًا الاشتراك في نشر<u>ة</u> **IDPwD خر آ عىل لللحصو يةرخباإلا**  <mark>المستجدات بانتظام.</mark> **ً** www.idpwd.com.au

### **عىل بعناتا**

*<u>[idpwd](https://www.facebook.com/idpwd)*</u>

facebook.com/idpwd

**d[idpwd](https://twitter.com/idpwd)** 

twitter.com/idpwd

**@idpwd\_au** instagram.com/idpwd\_au